#### СОГЛАСОВАНО

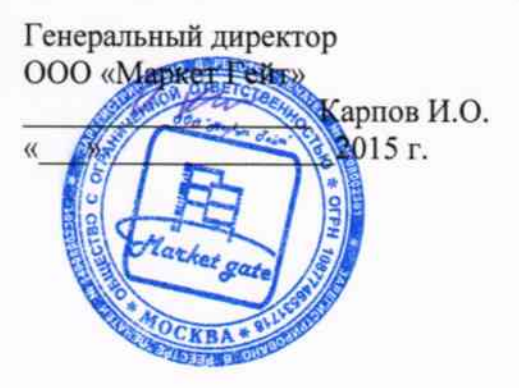

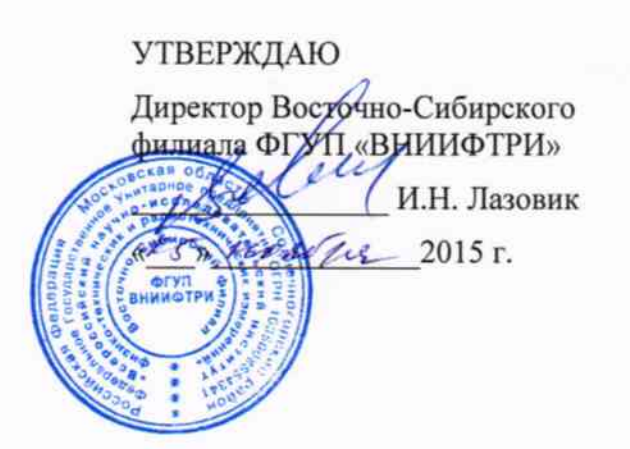

## **СИСТЕМА МОНИТОРИНГА БЕСПРОВОДНАЯ SMART-VUE**

## Методика поверки

1. p. 64262-16

# Содержание

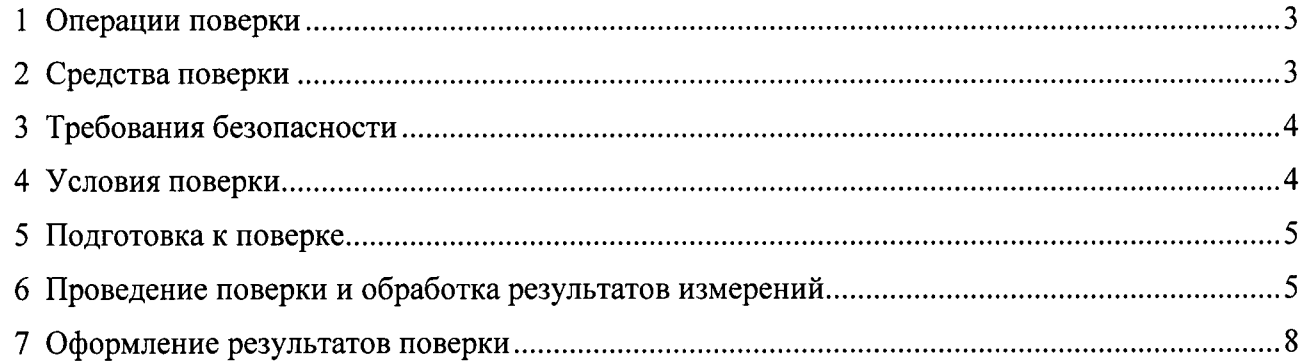

 $\left\langle \ldots \right\rangle ^{N}$ 

Настоящая методика поверки распространяется на систему мониторинга беспроводную Smart-Vue (далее по тексту - систему мониторинга) и устанавливает методы первичной поверки и периодической поверки в процессе эксплуатации измерительных компонентов (модулей), входящих в систему мониторинга. Межповерочный интервал - 1 год.

#### 1 Операции поверки

1.1 При проведении поверки должны выполняться операции, указанные в табл. 1.

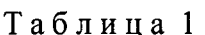

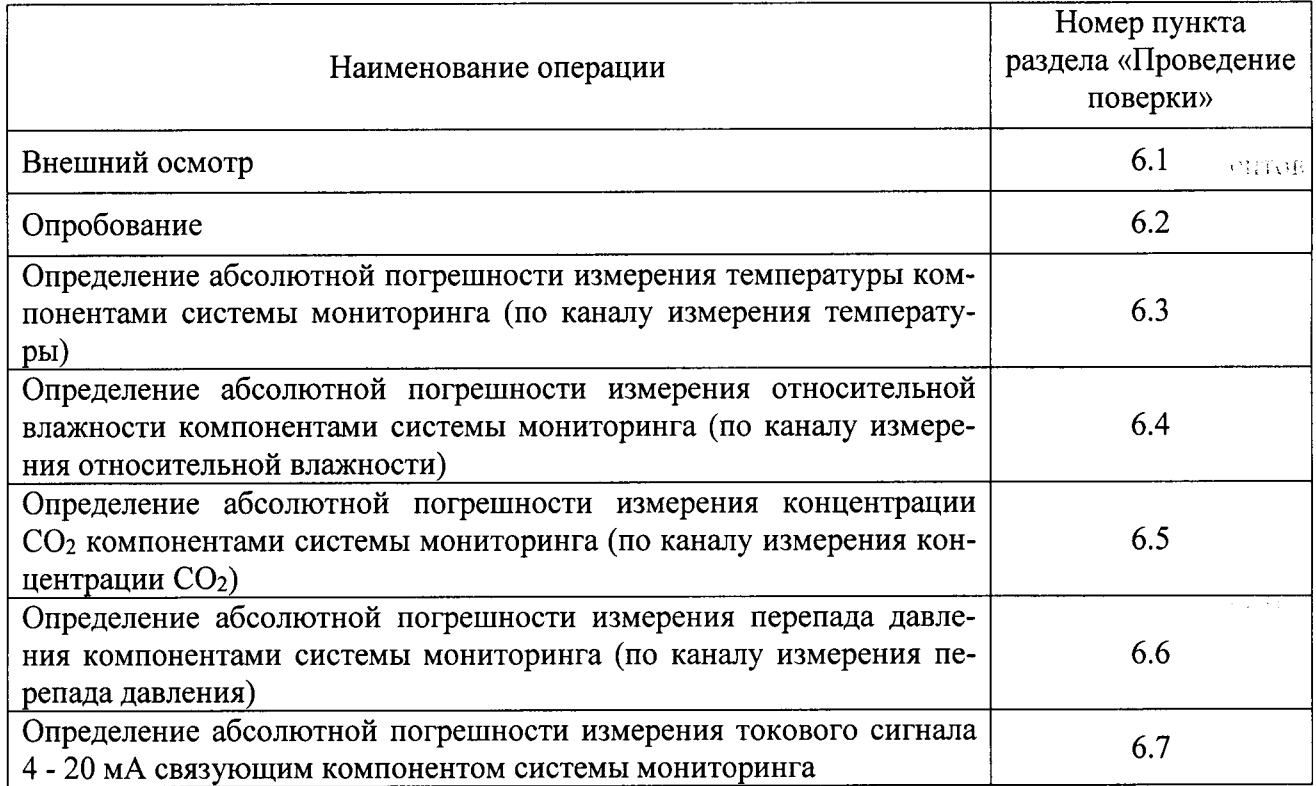

1.2 Если при проведении поверки получен отрицательный результат хотя бы по одной из операций, поверку прекращают.

### 2 Средства поверки

2.1 При проведении поверки применяют средства, указанные в таблице 2.

Таблица 2

| Наименование средства поверки и                                                                                                    | Основные метрологические и технические                                                                                                    |
|----------------------------------------------------------------------------------------------------|----------------------------------------------------------------------------------------------------|
| обозначение НТД                                                                                                    | характеристики средства поверки                                                                                                    |
| Генератор влажного газа эталонный<br>«Север-3», УБЖК 413 000.001ТУ                                                                                                    | Диапазон относительной влажности от 1 до 98 %.<br>Пределы допускаемой абсолютной погрешности при<br>воспроизведении относительной влажности $\pm$ 1,0 %. |
| Термометр сопротивления платино-                                                                                                    | Диапазон температуры от минус 200 до +200 °С.                                                                                                    |
| вый вибропрочный эталонный                                                                                                    | Пределы допускаемой абсолютной погрешности                                                                                                    |
| ПТСВ-2, Зразряд. ГР 57690-14                                                                                                    | $\pm 0.05$ °C                                                                                                    |
| Термометр сопротивления платино-                                                                                                    | Диапазон температуры от минус 50 до +500 °С.                                                                                                    |
| вый вибропрочный эталонный                                                                                                    | Пределы допускаемой абсолютной погрешности                                                                                                    |
| ПТСВ-3, Зразряд. ГР 57690-14                                                                                                    | $\pm 0.05$ °C                                                                                                    |
| Измеритель температуры многока-<br>нальный прецизионный МИТ8.05 в<br>комплекте с термометрами сопротив-<br>ления платиновыми вибропрочными<br>эталонными типа ПТСВ, 3 разряда.<br>ГР 42745-11 | Диапазон температуры от минус 200 до +500 °С.<br>Пределы допускаемой абсолютной погрешности<br>$\pm 0.05$ °C                                             |

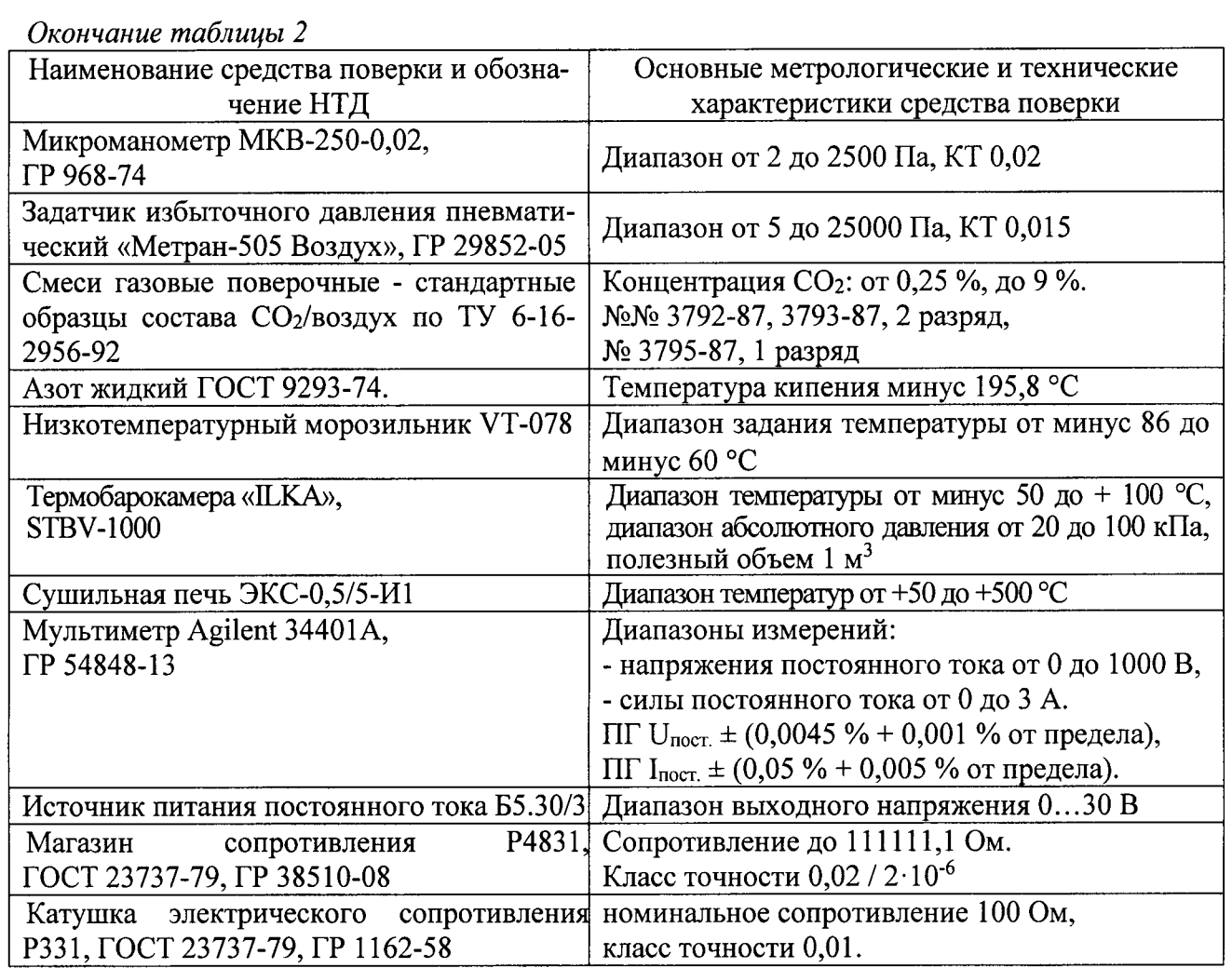

2.2 Применяемые при поверке средства измерений должны быть поверены, иметь действующие клейма или свидетельства о поверке, а испытательное оборудование аттестовано в соответствии с требованиями нормативных документов.

2.3 Допускается применять другие средства поверки, не предусмотренные перечнем, приведенным в таблице 2, при обеспечении ими метрологических характеристик и необходимых условий проведения поверки.

### 3 Требования безопасности

3.1 К проведению поверки должны допускаться лица, имеющие необходимую квалификацию и изучившие эксплуатационную документацию на систему мониторинга беспроводную Smart-Vue и средства поверки, а также прошедшие инструктаж по технике безопасности в установленном порядке.

### 4 Условия поверки

4.1 При проведении поверки должны соблюдаться условия, указанные в таблице 3.

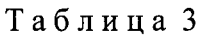

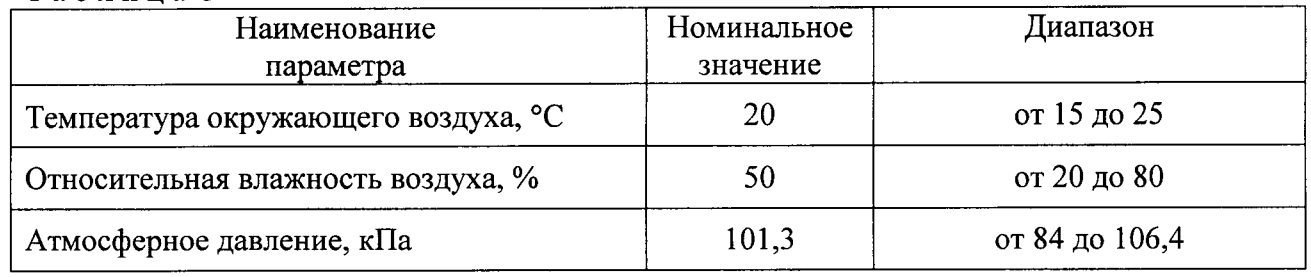

## 5 Подготовка к поверке

5.1 Перед проведением поверки необходимо подготовить средства поверки и поверяемые измерительные компоненты (модули) системы мониторинга в соответствии с указаниями, приведенными в эксплуатационной документации.

#### 6 Проведение поверки и обработка результатов измерений

6.1 Внешний осмотр

6.1 При внешнем осмотре измерительных компонентов (модулей) системы мониторинга должно быть установлено:

- соответствие комплектности требованиям эксплуатационной документации;

- отсутствие механических повреждений, влияющих на работоспособность модулей и их метрологические характеристики;

- отсутствие дефектов, препятствующих чтению надписей и маркировки.

#### 6.2 Опробование

Опробование проводится с целью проверки функционирования измерительных компонентов (модулей) системы мониторинга и проверки идентификационных данных программного обеспечения. Необходимо загрузить программное обеспечение и проверить соответствие идентификационного наименования, номера версии, цифрового идентификатора ПО, указанным в эксплуатационной документации. Затем модули необходимо включить и проверить их функционирование в соответствии с их эксплуатационной документацией.

6.3 Определение абсолютной погрешности измерения температуры компонентами системы мониторинга (по каналу измерения температуры)

Определение абсолютной погрешности измерения температуры компонентами системы мониторинга (по каналу измерения температуры) заключается в определении абсолютной погрешности измерения температуры модулями, входящими в состав системы мониторинга и выполняющими температурные измерения. Для этого необходимо поместить датчик температуры модуля в камеру термостата, обеспечивающего диапазон измерения модуля (при определении погрешности датчика модуля при измерении температуры минус 200 °С, датчик следует поместить в сосуд с жидким азотом). Также, в камере термостата поместить эталонный термометр. Задать в камере термостата не менее трех значений температуры, равномерно распределенных в пределах диапазона измерений модуля. Для каждого заданного значения температуры определить абсолютную погрешность модуля  $(AA_i)$ , по формуле 1:

$$
\Delta A_{i} = A_{i} - A_{i} \tag{1}
$$

где  $A_i$ -показания модуля,

 $A_{\text{A}}$  - действительные значения температуры, создаваемые в поверочной установке и измеренные с помощью эталонного термометра.

Модуль считается выдержавшим проверку, если абсолютная погрешность измерения температуры не превышает значений, указанных в таблице 4.

Операцию выполнить для каждого модуля, измеряющего температуру в системе мониторинга.

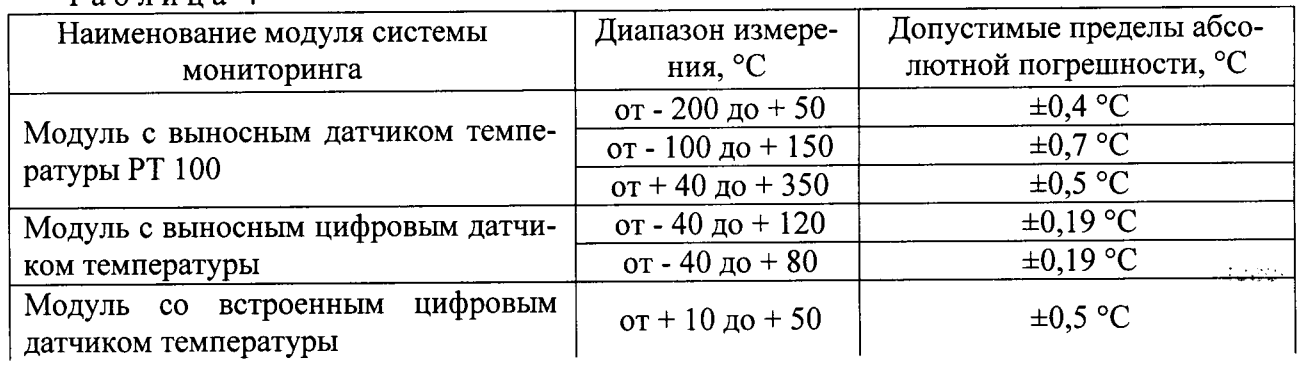

Таблина 4

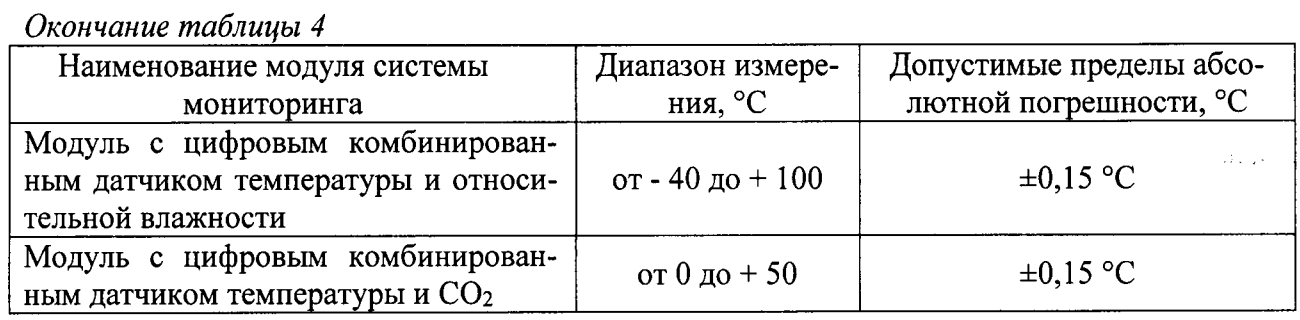

6.4 Определение абсолютной погрешности измерения относительной влажности компонентами системы мониторинга (по каналу измерения относительной влажности)

Определение абсолютной погрешности измерения относительной влажности компонентами системы мониторинга (по каналу измерения относительной влажности) заключается в определении абсолютной погрешности измерения относительной влажности модулем с цифровым комбинированным датчиком температуры и относительной влажности. Для этого необходимо поместить датчик модуля в камеру генератора влажного газа, последовательно задать на генераторе три значения относительной влажности, равномерно распределенные в пределах рабочего диапазона. После выхода поверочной установки на заданный режим и установления стабильных показаний модуля, записать три подряд измеренных модулем значений относительной влажности и действительные значения относительной влажности, создаваемые в поверочной установке. Абсолютную погрешность  $(\Delta A_i)$ вычислить по формуле 2:

$$
\Delta A_i = A_i - A_{\rm n} \tag{2}
$$

 $A_i$  - показания модуля, где

 $A_{\text{n}}$  - действительные значения относительной влажности, создаваемые в генераторе влажного газа.

Модуль с цифровым комбинированным датчиком температуры и относительной влажности считается выдержавшим проверку, если абсолютная погрешность измерения относительной влажности при всех задаваемых значениях не превышает  $\pm 2$  %.

6.5 Определение абсолютной погрешности измерения концентрации СО2 компонентами системы мониторинга (по каналу измерения концентрации CO<sub>2</sub>)

Для определения абсолютной погрешности измерения концентрации СО2 компонентами системы мониторинга (по каналу измерения концентрации СО2), необходимо использовать смеси газовые поверочные - стандартные образцы состава СО2/воздух, обеспечивающих диапазон измерений модуля системы мониторинга с цифровым комбинированным датчиком температуры и СО2. Выносной датчик концентрации СО2 модуля системы мониторинга поместить в камеру, обеспечивающую продувку поверочной смесью с расходом от 0.1 до 0.5 л/мин. Последовательно произвести продувку камеры поверочными смесями с концентрацией СО2 в пределах диапазона измерений модуля (не менее трех значений, равномерно распределенных в пределах рабочего диапазона). После установления стабильных показаний модуля, записать три подряд измеренных модулем значения концентрации  $CO<sub>2</sub>$  и действительное значение концентрации  $CO<sub>2</sub>$  газовой поверочной смеси. Абсолютную погрешность  $(\Delta A_i)$  вычислить по формуле 3:

$$
\Delta A_{i} = A_{i} - A_{n} \tag{3}
$$

 $A_i$  - показание модуля, гле

 $A_{\text{A}}$  - действительное значение концентрации СО<sub>2</sub> газовой поверочной смеси.

Модуль с цифровым комбинированным датчиком температуры и СО2 считается выдержавшим проверку, если абсолютная погрешность измерения всех заданных значений концентрации  $CO_2$  не превышает  $\pm (0.2 + 3)$ % от изм. знач.) %.

6.6 Определение абсолютной погрешности измерения перепада давления компонентами системы мониторинга (по каналу измерения перепада давления)

Для определения абсолютной погрешности измерения перепада давления компонентами системы мониторинга (по каналу измерения перепада давления), необходимо соединить газовой линией штуцер одного из двух датчиков давления модуля с поверочной камерой, в которой обеспечить задание 3 значений давления, равномерно распределенных в диапазоне от атмосферного давления до 500 Па избыточного. Атмосферное давление и давление в поверочной камере измерять эталонными манометрами (барометрами). После выхода поверочной установки на заданный режим и установления стабильных показаний, записать три подряд измеренных модулем значений перепада давления между поверочной камерой и атмосферой. По разности показаний эталонных манометров определить действительные значения перепада давления. Абсолютную погрешность модуля ( $\Delta A_i$ ) вычислить по формуле 4:

$$
\Delta A_i = A_i - A_n \tag{4}
$$

 $A_i$  – перепад давлений, измеренный модулем, где

 $A_{\text{n}}$  - действительное значение перепада давления, рассчитанное по показаниям эталонных манометров.

Модуль считается выдержавшим проверку, если абсолютная погрешность измерения перепада давлений не превышает  $\pm$  (0,5 Па + 3 % от измеренного значения) во всем рабочем диапазоне.

6.7 Определение абсолютной погрешности измерения токового сигнала

4 - 20 мА связующим компонентом системы мониторинга

Для определения погрешности измерения токового сигнала модулем с аналоговым входом 4 - 20 мА, необходимо подсоединить аналоговый вход модуля с источником тока, согласно схемы, приведенной на рисунке 1, и провести проверку при значениях тока: 4, 12, и 20 мА. Изменяя сопротивление магазина сопротивлений, установить необходимое значение тока на входе модуля ( $I_i$ ). Значение заданного тока вычислить по падению напряжения  $(U_i)$  на эталонном электрическом сопротивлении  $(R_i)$  по формуле (5).

$$
I_i = U_i \qquad \qquad / \qquad \qquad R_i
$$

После выхода поверочной установки на заданный режим и установления стабильных показаний модуля, записать три подряд измеренных модулем значений силы тока и действительное значение тока, рассчитанное по формуле 5. Абсолютная погрешность  $(\Delta A_i)$ вычислить по формуле 6:

$$
\Delta A_{i} = A_{i} - A_{i} \tag{6}
$$

 $A_i$  - показание модуля, где

 $(5)$ 

 $A_n$  - действительное значение тока, рассчитанное по формуле 5.

Модуль считается выдержавшим проверку, если абсолютная погрешность всех измерений тока не превышает  $\pm 0.06$  мА.

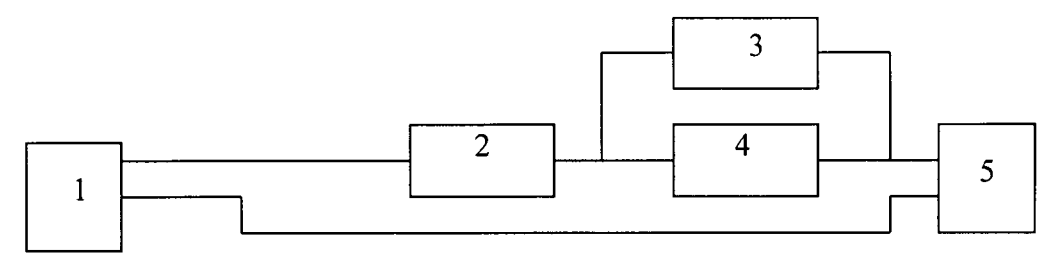

Рисунок 1 – Схема подключения оборудования к модулю с аналоговым входом 4 - 20 мА

1 - модуль с аналоговым входом 4 - 20 мА; 2 - магазин сопротивлений; 3 - вольтметр универсальный; 4 - мера электрического сопротивления; 5 - источник постоянного тока.

#### <sup>7</sup>Оформление результатов поверки

7.1 Положительные результаты поверки системы мониторинга оформляют в соответствии с Приказом Минпромторга РФ № 1815 от 2 июля 2015 г. Выписывается Свидетельство о поверке на систему мониторинга с указанием всех входящих в нее компонентов, представленных на поверку. Также, выписываются Свидетельства о поверке на каждый измерительный модуль, входящий в ее состав.

7.2 Знак поверки наносится на Свидетельство о поверке системы мониторинга и на заднюю крышку корпуса каждого измерительного модуля.

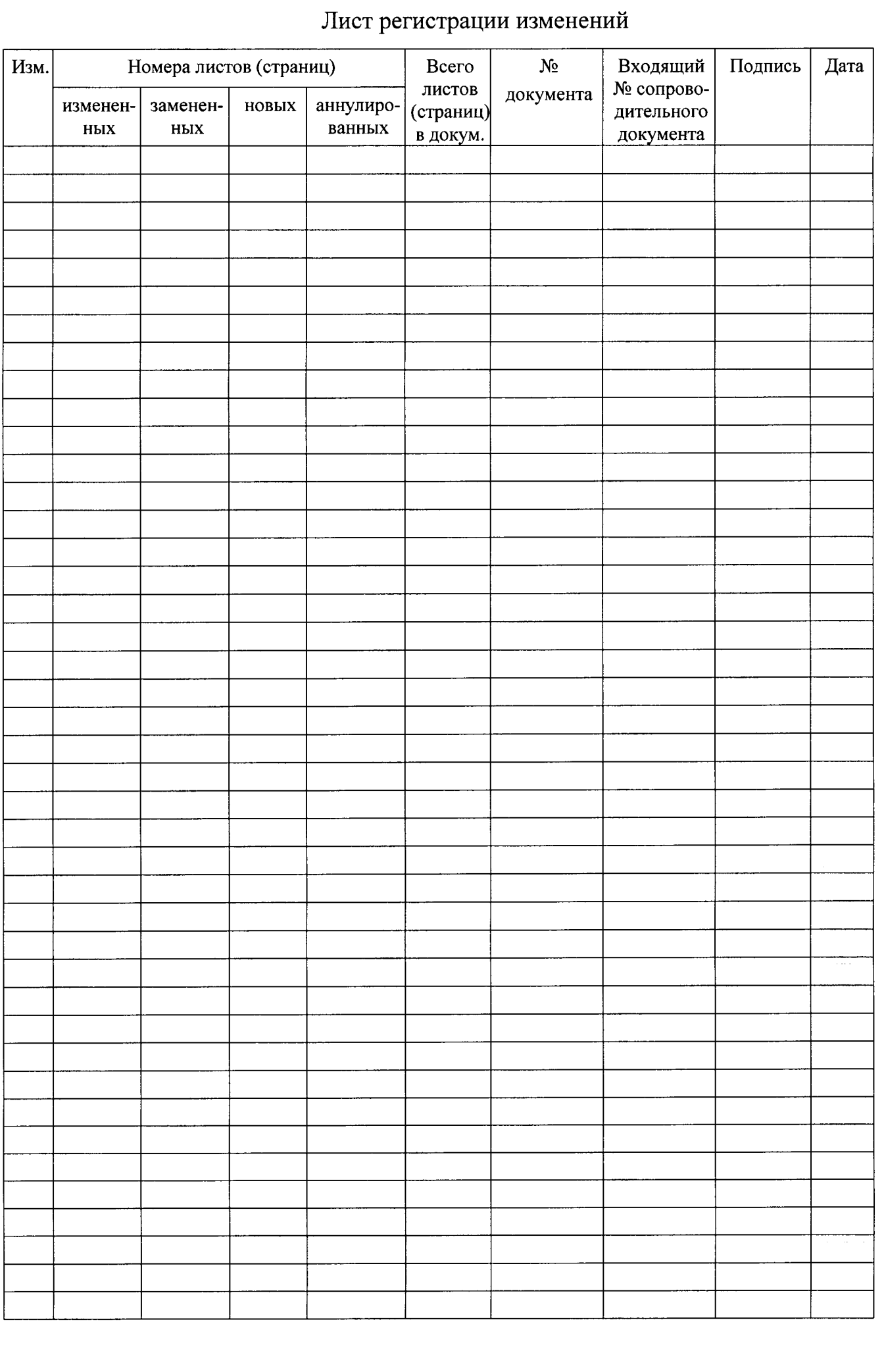